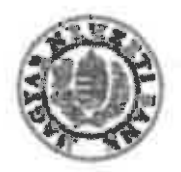

**162.82.5 Chandmarkette Ténne** 

13671-1072017 **Cultivastóvédalmi** 

**Inadditional** 

eliárást **Searched** 

## 14-14-1-72/2017, maintain hatdroast

 $\sim$   $\sim$ 

(Dayfél) 2017, január 16. napján érkeztetett kérelme slapján az oTP Faktoring követzéáskezelő art nél (1066 Budapest, Mozsár u. 8.) (Társaság) lefolytatott fogyesztővédelmi aljárás megállapításai alapján a Megyer Nomzeti Bank (1054 Budapest, Szubadzág tár 9., telephely: 1013 Budapest, Krisztina krt. 39.) (MNB) az alábbi

## **határazatot**

hozza-

L Az MNB felhívje a Társzeigot, hogy a panaszkezelészei kapczolates taodicznyolgárzk eliátása során

n) a parassok jogszabólyi határidőben történő megvélesceléséra, valamint

b) a telefonos paraszkezelésre

vonstiend jegnebälyt rendelisedseinek mindenkor feleljen meg.

ä. Az MNB felháda a Társarágut, hogy a KHR-rai kapcseletes kélegések katáriátban történő kivizsgélésére és a vizsgálat aradmányáról nyójtandó tájákoztatásra vonatkoró jogszabályi rendelkozózaknak műzdenker

## 10. Az MAB a Társasággal szemben

a) a panaszok határidőben történű megválaszalására vonatksaú jogszahélyi rendeltszásak megaértása mistit<br>400 000 Pt, azaz négyszésesze forint összegű,

b) a telefonos periorakezelés kapcuán meglikapított jogrzabélysértásek miett 300 000 Ft, amz háromszázazor

c) a KHR-ral kaposofatos kölegások kivimgétánive és az annak eredraényártil nyújtandó tájákoztatásra vonutkozó jogszaltábyl rendelkezések megzértése miatt 300 000 Pt, szaz háromatáztan forint öntszegű, anindösszeren 1 003 000 Pt, azar egymüllő forint összegű fogymutávédelmi kimégot mab ki.

A Marabott fogyesztóvádelmi bírságot a hetározat jogarőre emelkedésétől azámított harminc nepon bekli keli az MNB hatósági birság és költséghiritás flastésére szolgáló 19017004-01678000-80900002 számú számítjára -"fogyasztóvádelmi bírség" megjelölássei, valamint a határozat számának feltüntetésével ~ befizetni.

A fogyosztóvádelmi bírség önkéntes befuetésének elmeredése esetén a közgargatéd végrehajtás szabályai koritinek alkalmazásra. A fogyasztóvédelmi bárság befizetérére meghatározott határidő almulasztáse esetén, a be nom fixetett birségösszag után késedelmi pótlék felszámalására kerül sor, melynek mártéke minden naptári nap után a felszímítás időpontjában árvényes jagybanki alapkamat kétszeresének 365-öd része. A késedelmesen megftzetett kásodelmi pötlék után nem számítható fel késedelmi pótlék.

A bászdelmi pótifikot az MNB hivatkozott számú számlájára kull befizetri, a határozat számának feitüntetésével, "késedelmi pótlék" megjalöléssel. Ha a kötelezett a birságfizetési kötelezettségének határidőben nem tesz eleget, a fizetési kötelezetteég habdéktalanul végrehajtásre kerül. Az MNB által jogerösen kiszabott és meg nem fizetett bírségot, valamint a meg nem fizetett vagy késedelmesen magfizetett bírság miatt felszámított késedeimi pótiákot az állami adóhatóság adók módjára hujtja be.

1013 Bp., Kristina brt. 39. | Lavakazési cim: 1534 Budapust BKKP Postulida: 777. | Talcion: +36 (1) 4899-100, Fax: +36 (1) 4839-102 Please rufer to our reference number in your response.

A határozat ellen közigangatási eljárás keretében fellebbezésnek nincs helye. Az Egyfél, illetve a kifejezetten rá vonatkozó rendelkezés talántotéhan az aljárás egyéb résztvevője a határozat felűvizagilletét a közléstől sulmitatt 30 (harmind) napon beiül jogszchálysértésre hivatkozásai a Fővárosi Kösigszgetés és Municsügyi Mirdedatdi korasattal kérhett.

는 다음식

÷.

and a

design side is

للمراسم المت

بالمقابلة

Emma and property with the late of the contract of the contract of the contract of the contract of the contract of the contract of the contract of the contract of the contract of the contract of the contract of the contrac

when we want to the particular 

**ASUMINING** 

 $\mathcal{L}$ 

**Commercial Commercial State** 

a compositor

 $-1.77$  $\mathbf{r}$ 

Tekintattal arra, hogy a közigszgatási eljárás 2016. június 30-ét követően indult, a jogi bépviselővel eljáró félnek tenanskan en en meg e normgregeren verste av av av en period over mellemelet – a Föverad Közigaagatási és Munkaügyi Sirónigask címezve – az űrispbenyújtás támogatási szolgáltatás igénybevételével kull az MNB-nél **Ortacionnoticia** https://www.mpb.he/fishuersket/ensetishovest.st.https://themes.fr/atarozatok.co.ver.tar aldehatdisdag: jogi képviselővel síjáró fél és a balitiki székhellyel randolkozó gazdálkodó szárvazet – ha nem ügyvédi képväselettel jár el - az elektronikus benyújtás során a képviseletét cilátó szemlély teljes körü azonosítását biztosító és az űriaphenyújtás támogatási szolgáltatás igénybevételével is eljárisat, ha azzal rendelkezik. Ebben ex esetben a per folyamathan láte alatt, az elektronikus kapcsolattartás során est kell alkalmaznia. Egyéb exatakban a Fővérosi Közigazgatási és Munkaügyi Bíróságnak címaett keresetlenelet 3 (hérom) példányban kelt az MNB-nől benyeltani vagy sidniott küldeményként postára adri.

A keresetlevél benyújtásának a határozat végrehajtására nincs helasztó hatálya, a felperes azonban a karesetlevélben a végrehajtás folfüggasztását kérheti. A Pővárosi Közigazgatási és Monkaügyi Bíróság a part edrgyaldson kivili birálja el, a felek bérmelyikének kérelmére szonban tárgyalást tart. Tárgyalds tartását az dayfül a keresstlevülben vagy at alparas közigangetési szerv karesati allenkérelmének idehanvötelétől sukmitott a (myolc) mapon belül árásban idérhett. Ennek elmulasztása mikrt igazolómak nincs helye.

A határozat a font hivatkozott jogszabályhelyeken, valamint az MNB tv. 42. § d) pontján és a közigangatási re university with a completente attachment scale by the morning of course of the star promper as a compregnant

**British** 

A határozatot az MNB az MNB tv. 4. 9 (9) bekezdésében meghatározott feladathörben és a 39. 6 (1) bekezdés cj gontjäben meghatározott hutáskörben, ez MNB tv. 13. § (11) bekezdésében foglak átruházott kiadmányozád

A kásodelné pótlék MNB általt tekzzenitásának lahatdoágat a Ket. 132. 5-a blatosája. A közigszgatási vágyahajtás scab ilyainak az MNB által kiszabott bénág kapcsán való alkalmazási lehetősége az MNB tv. S4, § (1) hehezdésén, valamint a Ket. 126. § (1) bekezdésének a) pontján, az állami adólutóság behajtásra vonatkozó logosultsága az MNB tv. 54. § (3) bekezdésén slapul.

A határozat elleni jogorvoskitről szőlő tájákoztutás az MNS tv. 55, § (1) bakezdézén, valamint a Ket. 100. § (1) bakandás a) pontján, a 200. § (2) bakandásén, 109. § (1)-(2) bakardásán, velemint a polgári perrendiartásról szóló 1952. évi ill. törvény (Pp.) 326. § (7) bakezdésén, a 327. § (1) (2) bekzedésein, a 330. § (2) behandásén, 332. § (2a) bekendideen da a 329. § (1)-(3) behendidarin eleged.

A határozat a Kat. 73/A. § (1) bokezdés e) pontja és a 73/A. § (3) behezdése értelmében a közlés napjával logerds.

Budopasi, 2017, maljus 18

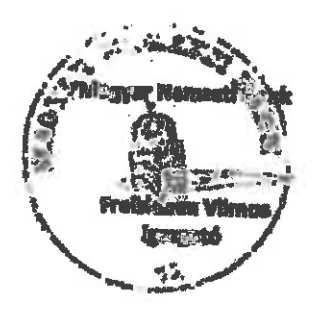